## **Dome, Security & Finderscope Cameras**

P. Gabor, Jun 15, 2021

The facility is equipped with a number of cameras. There are three video-feed cameras, and several IP cameras. The latter are sold as surveillance cameras, and their software is designed with this purpose in mind.

The legacy cameras have their dedicated video monitors in the control room, labelled Dome, Finder and Porch Sky Cam.<sup>[1\)](#page--1-0)</sup>

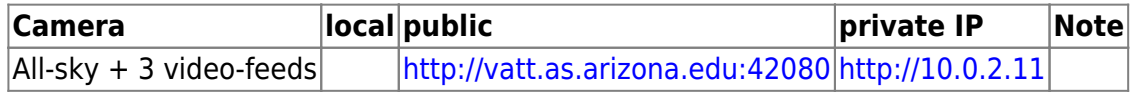

The IP cameras can be operated and viewed through browsers (or smartphone apps: not recommended for telescope operation). Hikvision products require Internet Explorer  $\bigoplus$  (unbelievable but true). It is therefore recommended to use the VATT Sacrificial PC (the always-on Intel NUC mini PC; IP=10.0.1.18), via a remote desktop (vattsacpc desktop launcher on the HP ThinClients and the Linux servers), and open (with the usual observer user/pw)

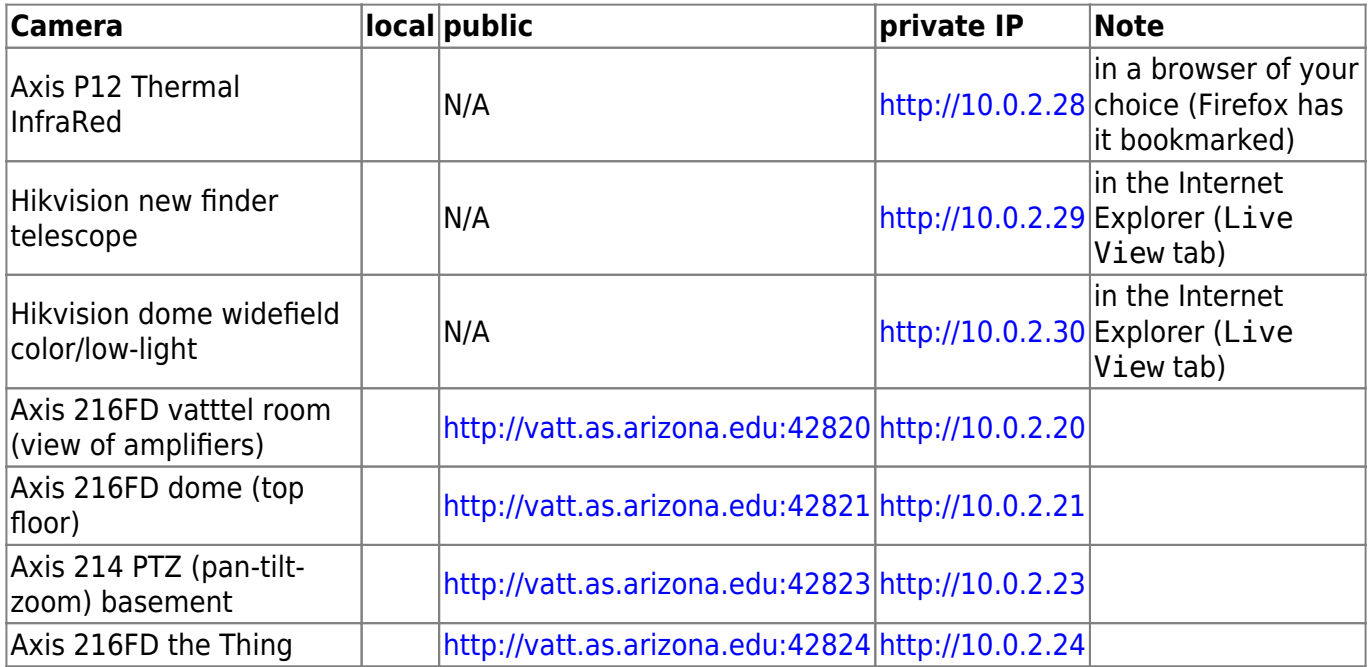

In special situations (e.g., alignment) you may also use the Hik-Connect app from HikVision HQ on a Android device (available on the Samsung Galaxy Tablet A) for the Hikvision cameras. To the best of my knowledge, Axis does not have their own app but many apps are available for the purpose.

[1\)](#page--1-0)

The Finder camera's power supply needs to be turned on (switch on top of the metal cabinet attached to the SE of the fork).

From: <https://lavinia.as.arizona.edu/~tscopewiki/>- **MOON**

Permanent link: **<https://lavinia.as.arizona.edu/~tscopewiki/doku.php?id=vatt:surveilcams>**

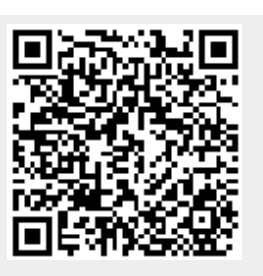

Last update: **2022/05/08 15:35**